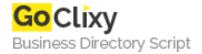

## **SQL Tutorial**

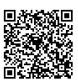

Address {value\_address}

Contact Person{value\_contact\_person}Mobile Number{value\_mobile\_number}

**Email** {value\_email}

SQL, Structured Query Language, is the most powerful tool to connect to a database regardless of the form of the database. However, building a perfect SQL statement can be very frustrating. Especially debugging -- the error message simply didn't tell you where the error is. This tutorial provides a nice summary of SQL statements.

For more details, please visit https://scripts.goclixy.com/sql-tutorial-27385